# **БЕСЩЕТОЧНЫЙ ДВИГАТЕЛЬ ПОСТОЯННОГО ТОКА**

#### **Рассматриваемые темы:**

- Щеточные двигатели постоянного тока
- Бесщеточные двигатели постоянного тока

### **Предварительные условия**

- QNET Mechatronic Systems настроены в соответствии с кратким руководством по началу работы.
- Наличие доступа к документу «Мехатронные актюаторы QNET. Руководство пользователя».
- Знание основ LabVIEW™.

# **1 Сведения из теории**

Двигатели постоянного тока - это синхронные двигатели, которые преобразуют электрическую энергию в механическую с помощью электромагнетизма, используя тот факт, что одинаковые магнитные полюса отталкиваются, а противоположные - притягиваются. Как правило, двигатель постоянного тока состоит из неподвижного компонента, называемого статором, или корпусом, который содержит вращающуюся часть - ротор или якорь. Двумя наиболее распространенными типами двигателей постоянного тока являются щеточные и бесщеточные двигатели.

## **1.1 Правило левой руки Флемминга**

Как правило, ток, протекающий через проводник, индуцирует магнитное поле, перпендикулярное проводнику, а также подвергается воздействию силы, перпендикулярной как проводнику, так и магнитному полю. Это соотношение можно визуализировать с помощью правила левой руки Флемминга: Используя большой палец, указательный и средний пальцы левой руки в качестве взаимно перпендикулярных осей, можно получить направление результирующей силы (большой палец), направление магнитного поля (указательный) и направление тока (средний). Здесь предполагается, что направление механической силы очевидно, направление магнитного поля - с северного полюса на южный, а направление электрического тока соответствует направлению условного тока (от положительного полюса к отрицательному). Существует несколько мнемоник, для запоминания, куда какой палец указывает. Одно из них - правило ФБР (FBI), которое связывает единицы СИ для силы (F), плотности магнитного потока (B) и тока (I) c пальцами, начиная от большого к среднему пальцу, как показано на [рисунке 1.1.](#page-1-0)

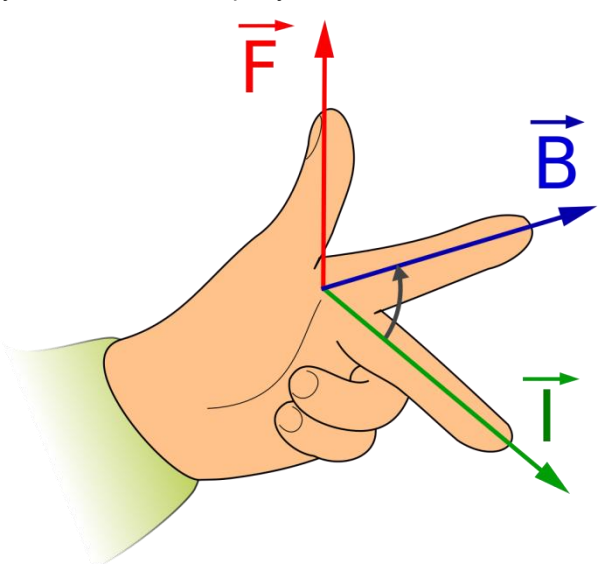

Рисунок 1.1: Правило левой руки Флемминга<sup>1</sup>

<span id="page-1-0"></span>Обратите внимание, что это правило можно расширить до правила правой руки Флемминга, когда оно используется для определения направления индуцируемого тока в генераторах.

### **1.2 Щеточные двигатели постоянного тока**

В щеточных двигателях постоянного тока крутящий момент формируется путем установки постоянного магнита в статоре и коммутации электромагнита в роторе при его вращении. Для пропускания электрического тока через коммутатор на ротор при его вращении используются угольные щетки, поэтому такие двигатели и называются щеточными. Изменения величины приложенного напряжения приводят к изменениям магнитного поля ротора, поэтому скорость вращения может регулироваться приложенным напряжением.

Функциональность простого двухполюсного щеточного двигателя постоянного тока объясняется на [рисунке 1.2,](#page-2-0) где коммутатор показан оранжевым цветом, а щетки расположены на концах синей и

1

<sup>1</sup> José Fernando - Universidad de Granada

желтой шин питания. На [рисунке 1.2a](#page-2-0) изображено (случайное) начальное положение. На катушку ротора подается питание через кольцо коммутатора и угольные щетки для возбуждения магнитного поля, противоположного внешнему полю статора, поэтому северный и южный полюса отталкивают друг друга. Направление вращения ротора можно получить с помощью правила левой руки Флемминга. Якорь продолжает вращаться до положения, когда магнитное поле ротора становится перпендикулярно полюсу статора, как показано на [рисунке 1.2b.](#page-2-0) Как только ротор снова выровняется почти горизонтально, как на [рисунке 1.2c,](#page-2-0) результирующий крутящий момент упадет до нуля, а коммутатор изменит направление тока через катушку, тем самым изменяя направление магнитного поля.

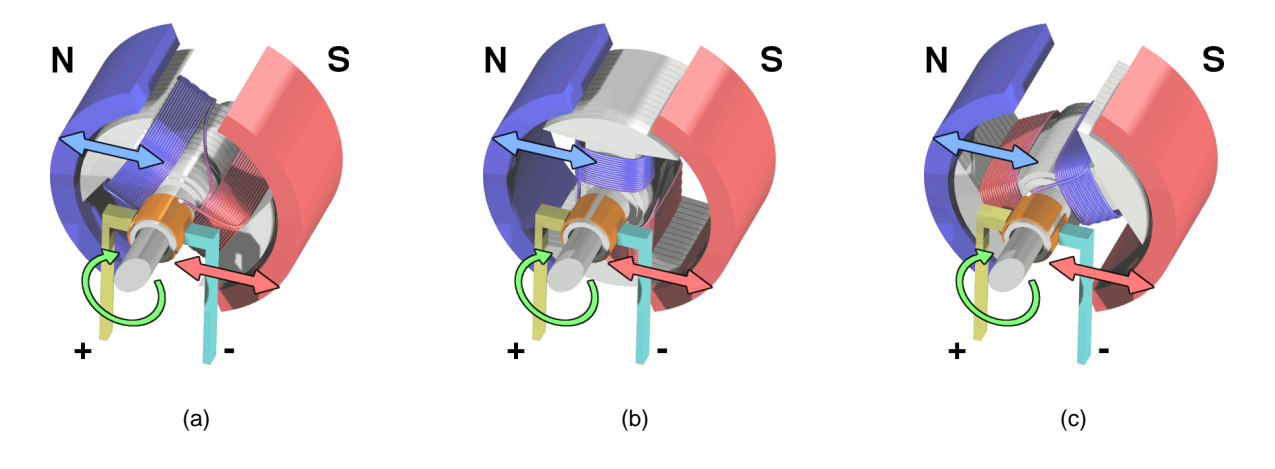

Рисунок 1.2: Щеточный двигатель постоянного тока<sup>2</sup>

<span id="page-2-0"></span>Достигнутый крутящий момент является самым высоким в положении удержания и уменьшается с увеличением скорости.

### **1.3 Бесщеточные двигатели постоянного тока**

Бесщеточный двигатель постоянного тока генерирует крутящий момент за счет размещения постоянного магнита в роторе и коммутации нескольких электромагнитов в статоре. Поскольку нет необходимости, чтобы щетки пропускали электрический ток на ротор, такой двигатель называется бесщеточным. Конструкция бесщеточного двигателя постоянного тока сложнее, чем щеточного, поскольку необходимы дополнительные датчики для определения углового положения якоря, а также более сложные схемы и управление с обратной связью для правильной коммутации электромагнитных полей в статоре. Это часто приводит к более высокой начальной стоимости по сравнению с аналогичным щеточным двигателем. При этом отсутствие щеток по сути приводит к увеличению срока службы и сокращению или отсутствию затрат на обслуживание, поскольку механические элементы не находятся в непосредственном контакте и поэтому менее подвержены износу со временем.

Как правило, для определения углового положения ротора используются угловые энкодеры, измерения противоЭДС или датчики Холла. Используя эту информацию, контроллер двигателя генерирует сигналы переменного тока, которые управляют электромагнитами в статоре. Это делает бесщеточные двигатели постоянного тока более эффективными, чем щеточные, потому что приложенное напряжение импульсное, а не постоянное. Переменный ток в таком контексте подразумевает сигнал не синусоидальной формы, а скорее знакопеременный ток, который может быть произвольной формы. В бесщеточный двигатель постоянного тока QNET Mechatronic Actuators встроены датчики Холла. Это преобразователи, выходное напряжение которых изменяется в зависимости от магнитного поля. Чаще всего такие датчики используются для бесконтактного переключения и измерения тока, а также для регулирования положения и скорости бесщеточных двигателей постоянного тока.

В типовой конфигурации три датчика Холла размещенных вокруг статора через 120°, могут обнаружить положение якоря, как показано на [рисунке 1.3.](#page-3-0) Существует шесть возможных комбинаций

<sup>&</sup>lt;u>\_\_\_\_\_\_\_\_\_\_\_\_</u><br><sup>2</sup> Eric Pierce

активных/неактивных состояний датчика Холла до повторения шаблона считывания. То есть двухполюсный ротор совершает полный оборот в одном цикле последовательности, а для четырехполюсного и восьмиполюсного ротора выполняется, соответственно, только половина или четверть оборота. Обратите внимание, что две другие теоретические комбинации датчиков - все три в состоянии "high" или все три в состоянии "low" - никогда не могут быть достигнуты и сигнализируют о неисправности.

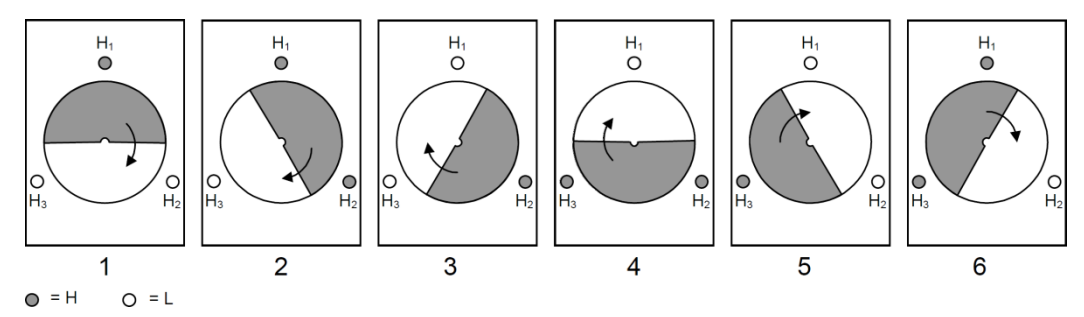

Рисунок 1.3: Датчики эфекта Холла

<span id="page-3-0"></span>Для достижения максимального крутящего момента угол между магнитным полем статора и ротора должен составлять ±90° в зависимости от нужного направления. Конфигурация обмоток статора представляет собой треугольник (*Delta*) или звезду (*Wye*), как показано на [рисунке 1.4.](#page-3-1) В конфигурации Delta обмотки соединены в форме треугольника, так, что две обмотки все время соединены с общим узлом, как показано на [рисунке 1.4a.](#page-3-1) Такая конфигурация обеспечивает низкий крутящий момент при низких скоростях, но позволяет достичь высокой максимальной скорости. Конфигурация Wye, показанная на [рисунке 1.4b ,](#page-3-1) наоборот, обеспечивает высокий крутящий момент на низких скоростях и более низкую максимальную скорость.

<span id="page-3-1"></span>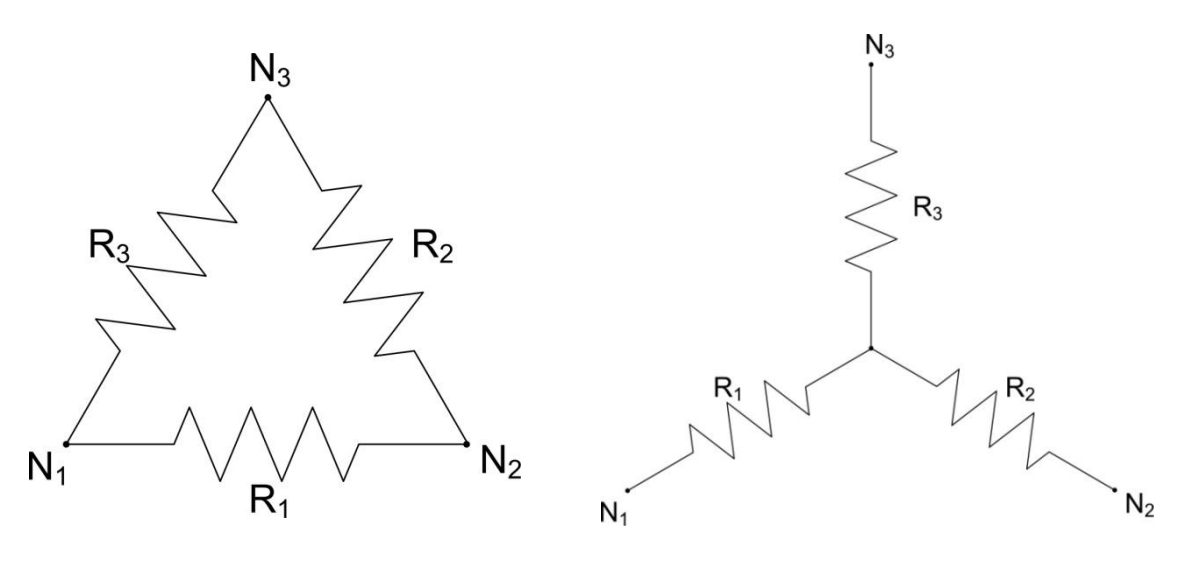

(a) Конфигураци Delta (b) Конфигураци Wye

#### Рисунок 1.4: Конфигурации Delta и Wye

датчика холла перекрываются с паправлениями фазы двигателя. На рисунке т.э в первом состоянии,<br>где активен только H3, можно найти соответствующую ориентацию ротора. Для вращения по часовой В QNET Mechatronic Actuators катушки статора бесщеточного двигателя постоянного тока подключены по конфигурации Wye. Для управления бесщеточным двигателем постоянного тока можно использовать диаграмму зависимости фазы от состояния датчика Холла [\(рисунок 1.5\).](#page-4-0) Состояния датчика Холла перекрываются с направлениями фазы двигателя. [На рисунке 1.5](#page-4-0) в первом состоянии, стрелке найдите вектор фазы, повернутый на 90° по часовой стрелке от его положения, чтобы определить активную фазу и направление тока. Например, в первом состоянии  $\rm A_{off},~B_+~$  и  $\rm C$  , ветвь  $\rm A$ конфигурации Wye неактивна, и ток течет от B до C - состояние 1 на [рисунке 1.6.](#page-4-1) Далее этот процесс повторяется для других состояний, а общая скорость определяется частотой, с которой выполняется коммутация.

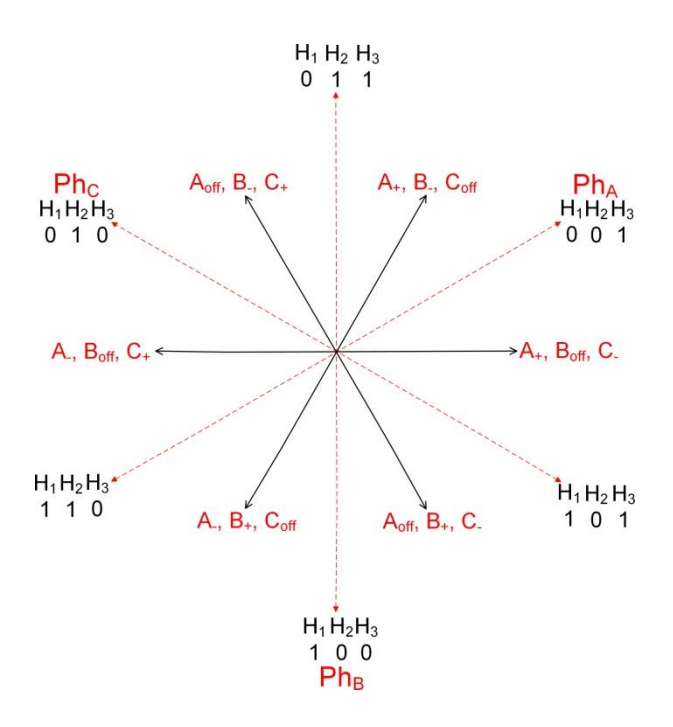

Рисунок 1.5: Фазовая диаграмма бесщеточного двигателя постоянного тока

<span id="page-4-0"></span>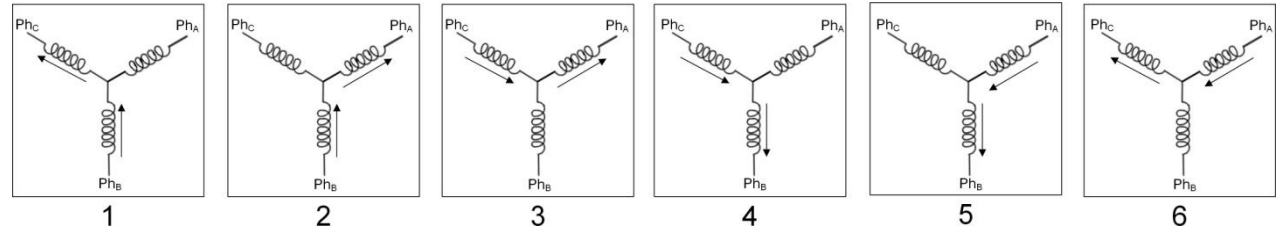

Рисунок 1.6: Шесть стадий коммутации

<span id="page-4-1"></span>Необходимых состояний можно достичь с помощью трех полумостовых схем, подобных показанным на [рисунке 1.7.](#page-4-2)

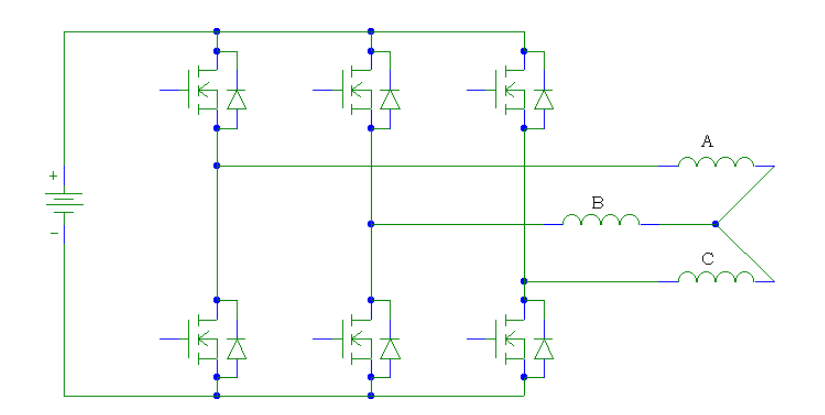

<span id="page-4-2"></span>Рисунок 1.7: Три полумостовые схемы, необходимые для управления бесщеточным двигателем постоянного тока.

## 2 Упражнения в лаборатории

- 1. Откройте QNET Actuators Brushless Motor.vi. Убедитесь, что правильно выбрано устройство (Device).
- 2. На основании конфигурации бесщеточного двигателя постоянного тока QNET Mechatronic Actuators определите подходящую управляющую последовательность для вращения двигателя по часовой стрелке в виде таблицы, и занесите эту таблицу в VI.

Примечание: В таблице в VI используются обозначения Z для выключенного или нейтрального состояния, H для положительного напряжения и L для отрицательного напряжения.

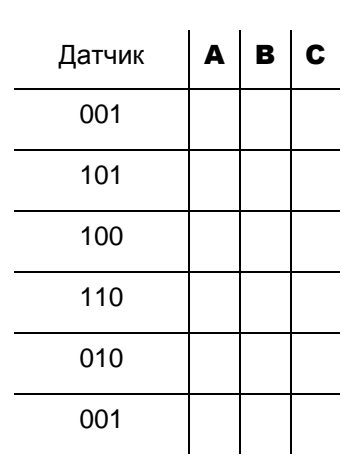

Таблица 2.1: Последовательность управления бесщеточным двигателем

- 3. Запустите VI, установите переключатель режима в положение User Table, и нажмите кнопку Write Table для передачи таблицы в контроллер двигателя. Если в таблице есть ошибки, которые могут повредить двигатель, они будут отмечены символом - рядом со строкой, а кнопка Write Table будет недоступна.
- 4. Увеличьте коэффициент заполнения управляющего ШИМ-сигнала и убедитесь, что двигатель вращается, как ожидалось, Остановите VI,
- 5. Измените режим управления двигателем на Internal Table и запустите VI.
- 6. Начиная с коэффициента заполнения 0%, постепенно увеличивайте прикладываемое напряжение, пока двигатель не начнет вращаться. Запишите это значение и прокомментируйте, возможную причину отсутствия непрерывного вращения при низком напряжении.
- 7. Далее, снова начав с коэффициента заполнения 0%, затормозите двигатель при постепенном увеличении коэффициента заполнения. Чтобы избежать травмы от вращающегося двигателя. затормозите шестеренку пальцем при низкой скорости, а затем увеличивайте прикладываемое напряжение до уровня, при котором двигатель уже пробуксовывает. Запишите получаемые значения тока с шагом 5% и прокомментируйте свои наблюдения.

Примечание: Если двигатель тормозится больше, чем на несколько секунд, подача на него питания будет остановлена системой обнаружения торможения. Нажмите кнопку Stall Error Ack, чтобы сбросить состояние останова и перезапустить контроллер двигателя.

- 8. Как любое прерывистое нелинейное поведение двигателя может повлиять на его характеристики, и как можно это компенсировать?
- 9. Щелкните по кнопке Stop, чтобы остановить VI.

© 2016 Quanser Inc., Все права защищены.

Quanser Inc. 119 Spy Court Markham, Ontario L3R 5H6 Canada info@quanser.com Телефон: 1-905-940-3575 Факс: 1-905-940-3576

#### Отпечатано в Маркхем, Онтарио.

Для получения дополнительной информации о продукции, предлагаемой Quanser Inc., посетите, пожалуйста, веб-сайт: http://www.quanser.com

Этот документ и программное обеспечение, описанное в нем, предоставляются в соответствии с лицензионным соглашением, Ни программное обеспечение, ни этот документ не могут использоваться или копироваться способом, отличным от указанных в соответствии с условиями этого лицензионного соглашения. Quanser Inc. предоставляет следующие права: а) право воспроизводить работу, включать работу в один или несколько наборов и воспроизводить работу, включенную в наборы, b) создавать и воспроизводить усовершенствования при условии принятия разумных мер четко определить изменения, внесенные в оригинальную работу, с) распространять и публиковать работу, в том числе включенную в наборы и d) распространять и открыто выполнять усовершенствования. Вышеупомянутые права могут быть реализованы на всех носителях и в форматах, которые теперь известны или будут разработаны в будущем. Эти права предоставляются и ограничены следующим : а) вы не можете использовать какие-либо права, предоставленные вам в вышеуказанном виде, любым способом, который в первую очередь предназначен или ориентирован для коммерческой выгоды или частной денежной компенсации и b) вы должны сохранять в целостности все уведомления об авторских правах для Работы и ссылаться на Quanser Inc. Эти ограничения не могут быть изменены без предварительного письменного разрешения Quanser Inc.

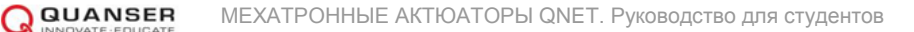